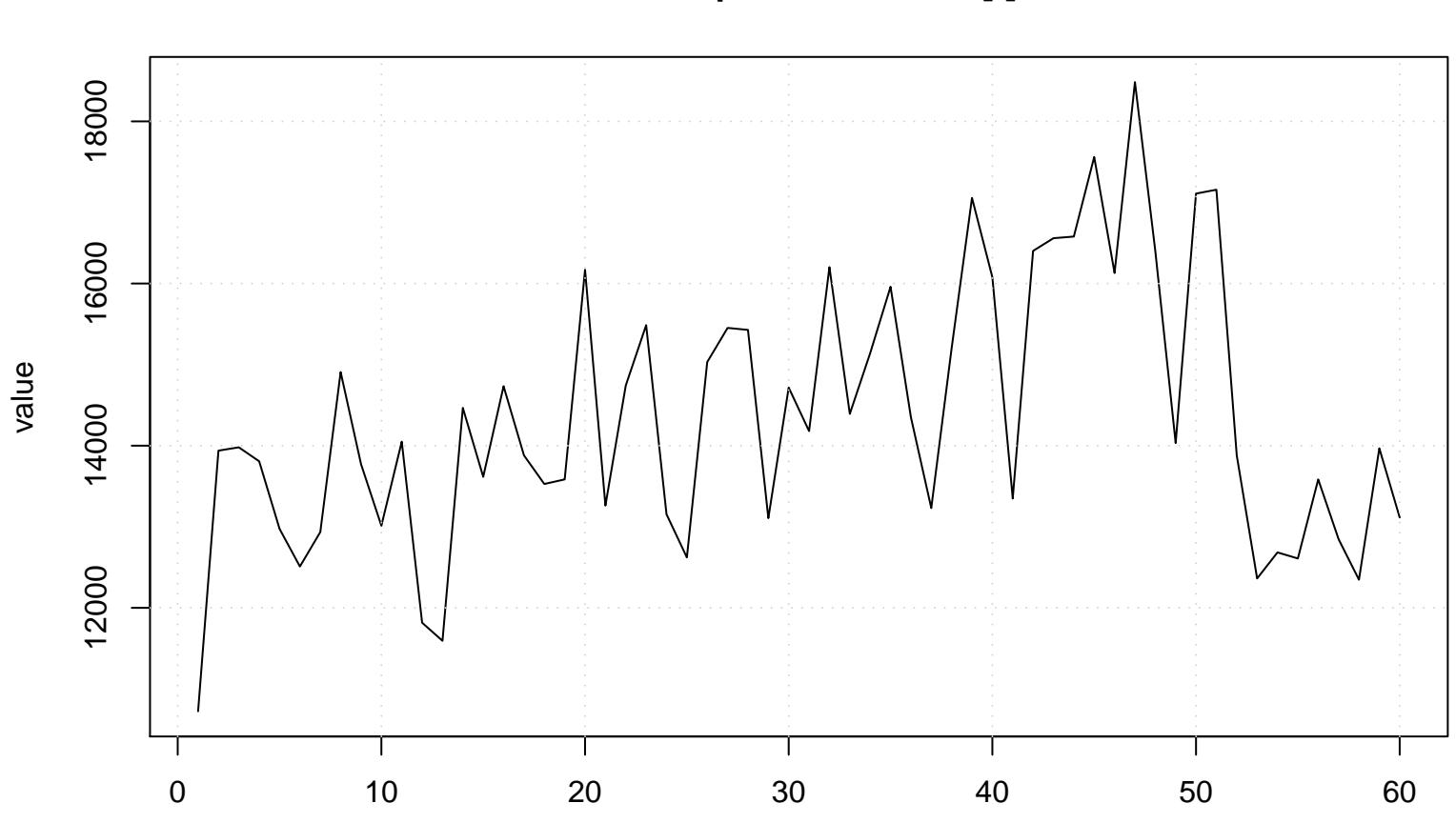

```
Run Sequence Plot of Y[t]
```